## **А.В. Рыбин, А.А. Куркин, О.Е. Куркина ВИЗУАЛИЗАЦИЯ ДАННЫХ НАБЛЮДЕНИЙ ВНУТРЕННИХ ВОЛН В МИРОВОМ ОКЕАНЕ**

*Нижегородский государственный технический университет им. Р.Е. Алексеева, г. Нижний Новгород*

В статье рассматривается инструмент для визуализации данных наблюдений внутренних волн из различных источников. Представлена расширенная структура базы данных наблюдений внутренних волн в Мировом океане, разработанный электронный ресурс по работе с базой данных с web-интерфейсом, позволяющим просматривать и пополнять информацию в онлайн режиме.

*Ключевые слова:* геоинформационные системы, статистический анализ, базы знаний, веб сервисы для задач исследования океана

Внутренние волны довольно часто встречаются в водах океанов, морей и крупных пресноводных озёр. Высокочастотные нелинейные внутренние волны при слабом ветре могут отображаться на морской поверхности. Они имеют периоды от нескольких минут до часа, а длины этих волн составляют от десятка метров до нескольких километров, скорость распространения высокочастотных волн меняется от десятков см/c до 2-3 м/с.

Внутренние волны распространяются группами (цугами) и имеют сложную структуру, каждый цуг может включать до десятка волн. Распространение таких волн ведёт к созданию на поверхности моря поля течений, дивергентные и конвергентные компоненты которых создают на морской поверхности картину в виде чередующихся светлых (если смотреть в надир, то взволнованная поверхность) и тёмных (если смотреть в надир, то выглаженная поверхность) полос. Именно эти полосы мы и можем наблюдать с помощью средств дистанционного зондирования Земли [1]. Наиболее эффективными для обнаружения и исследования внутренних волн оказались самолётные и космические радиолокационные станции бокового обзора (SAR). Эти съёмки позволили судить о пространственных характеристиках и частоте проявлений внутренних волн [2].

Схематичное представление эффектов на поверхности моря, обусловленных происхождением внутренней волны, показано на рис. 1.

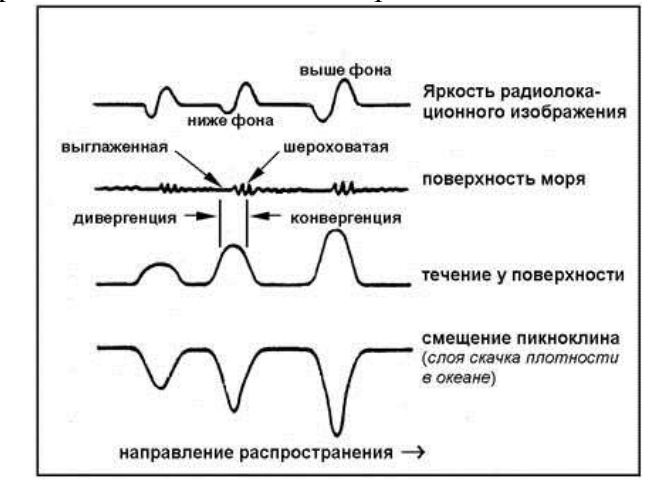

**Рис. 1. Схематичное представление эффектов на поверхности при распространении внутренних волн**

Актуальность базы данных наблюдений внутренних волн в Мировом океане заключается в том, что внутренние волны влияют на различные процессы в морях и океанах, а также оказывают влияние на человеческую деятельность: добыча углеводородного сырья,

газа, рыбный промысел, подводное и надводное мореплавание. В работе исследователя внутренних волн постоянно приходится обращаться к уже имеющимся наблюдениям и данным внутренних волн из различных источников. Также обширное количество наблюдений внутренних волн представлено в Атласе океанских уединенных внутренних волн [3]. Данный атлас содержит текстовое описание с графическими иллюстрациями более 300 примеров для 54 различных районов мирового океана. Однако этот атлас сейчас не дополняется новыми наблюдениями, а их достаточно много. Поэтому возникла необходимость создания пополняемой базы наблюдаемых внутренних волн с современным интерфейсом.

Именно на основе Атласа океанских уединённых волн нами создана предварительная версия базы данных, содержащая информацию о наблюдениях внутренних волн (основанных на данных, полученных путем дистанционного зондирования и прямых контактных измерений) в различных акваториях Мирового океана, а также во внутриматериковых водоёмах (озёрах, водохранилищах). В первую версию базы данных, помимо данных из Атласа, вошли наблюдения и сведения, содержащиеся в научных статьях, опубликованных в ведущих российских и зарубежных реферируемых научных журналах, а также данные непосредственно от исследователей, проводивших натурные измерения. Также стоит отметить, что некоторые спутниковые наблюдения имеются в открытом доступе на сайтах космических агентств, но определить и проверить по снимку, действительно ли это океанские внутренние волны, а не атмосферные явления, является отдельной задачей и требует соответствующей квалификации и методов. Поэтому в этом вопросе мы пользуемся проверенными источниками.

Также нашей целью является создание наиболее полного на сегодняшний день электронного каталога наблюдений внутренних волн в Мировом океане с возможностью быстрого поиска по различным параметрам на основе базы данных.

В первой версии базы данных для хранения и структуризации информации о наблюдениях внутренних волн в мировом океане использовалась база данных SQLite [4]. Это легковесная реляционная база, позволяющая быстро встроить хранилище данных в приложение. Для редактирования и наполнения базы была использована бесплатная программа SQLiteExplorer, позволяющая добавлять записи без написания sql-кода. Такой подход удобен при наполнении данными вручную, когда не требуется составлять сложные запросы.

База данных содержит 3 таблицы: таблица графических иллюстраций «record» (снимки, полученные методами дистанционного зондирования, графики с инструментальными записями гидрологических полей, демонстрирующие картину внутренних волн, и вспомогательные графики – географические и батиметрические карты, профили температуры/солености/плотности и т.д.), таблица источников данных «source», таблица соответствий графических данных и источников «relation».

Таблица источников содержит полную информацию об источнике (название статьи, авторы, год) и краткую (авторы, год) информацию об источнике информации, как правило, источниками являются наблюдения, представленные в атласах, публикациях в научных изданиях, отчёты, монографии и книги по тематике исследования внутренних волн.

Так как каждый графический файл, каждое наблюдение может упоминаться в нескольких источниках, а каждый источник может иметь несколько наблюдений, то для организации связи «многие-ко-многим» используется третья таблица – соединительная. Первичный ключ соединительной таблицы составной, т.е. состоит из двух полей, двух внешних ключей, которые ссылаются на первичные ключи таблиц из записей и источников.

Разработанный набор таблиц позволяет легко создавать запросы данных как по расположению акватории (координатам), так и по типу изображений. На базу данных получено Свидетельство о государственной регистрации № 2012620973.

Структура базы данных первой версии представлена на рис. 2.

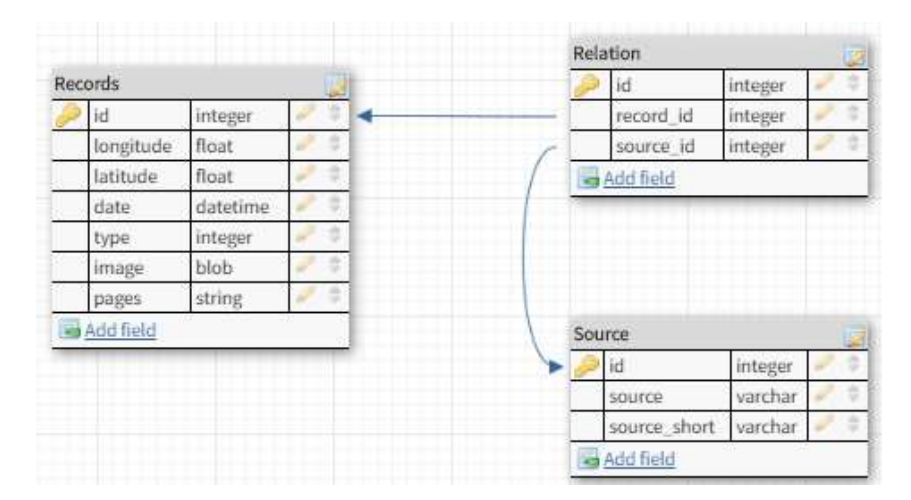

Рис. 2. Структура базы данных наблюдений ВВ, первая версия

Первая версия базы данных интегрирована в IGWResearch - программный комплекс для моделирования внутренних гравитационных волн в Мировом Океане, разработанный в НИЛ МПиТК НГТУ им. Р.Е. Алексеева. Подробно с этим комплексом можно познакомиться  $B$  работе [5]

Согласно цели создания базы данных, поддержка её в актуальном состоянии и обеспечения доступа и необходимого функционирования для научного сообщества, является важной и основной задачей. Использованные простые технологии хороши для старта проекта по созданию базы данных, но в конечном итоге мы упираемся в ряд ограничений.

1. «Легковесная» реляционная база данных, позволяющая быстро встроить хранилище данных в приложение, позволяет работать одновременно только одному человеку. Чтобы распараллелить процесс поддержки и добавления новых наблюдений, нужно иметь несколько копий баз данных, проводить синхронизацию, что приводит к временным затратам и неудобствам.

2. Базу данных, интегрированную в комплекс IGWResearch, необходимо по мере наполнения новыми наблюдениями обновлять, что также затруднительно делать в ручном режиме, без централизованной системы управления базой данных наблюдений внутренних волн.

3. Возникает необходимость хранить изображения для наблюдений и файлов для источников в одном месте, чтобы избежать дублирования и увеличения объёма используемых в IGWResearch данных.

4. Несмотря на простые решения, интерфейс SQLiteExplorer, который используется для добавления и обновления информации по наблюдениям, недружелюбен и неудобен для конечного пользователя

В связи с указанными причинами, а также в качестве следующего шага развития базы данных наблюдений внутренних волн, нами принято решение о создании онлайн ресурса (IGWAtlas Online) по работе с базой данных, позволяющего визуализировать данные, осуществлять поиск по различным параметрам и добавлять новые данные, тем самым поддерживать её в актуальном состоянии.

Для разрешения первых трёх ограничений база данных была переведена на свободную реляционную систему управления базами данных MySQL [8]. Данное решение позволяет обращаться к базе данным одновременно сразу нескольким пользователям и позволяет централизованно хранить базу данных на сервере. Актуальную версию базы данных можно использовать для обновления базы данных в IGWResearch, а также на доверенных сайтах с помощью предоставляемого нами программного интерфейса.

При переносе исходная база данных изменилась, и новая, вторая версия имеет расширенную структуру, на рис. 3 приведена структура базы данных наблюдений ВВ второй версии.

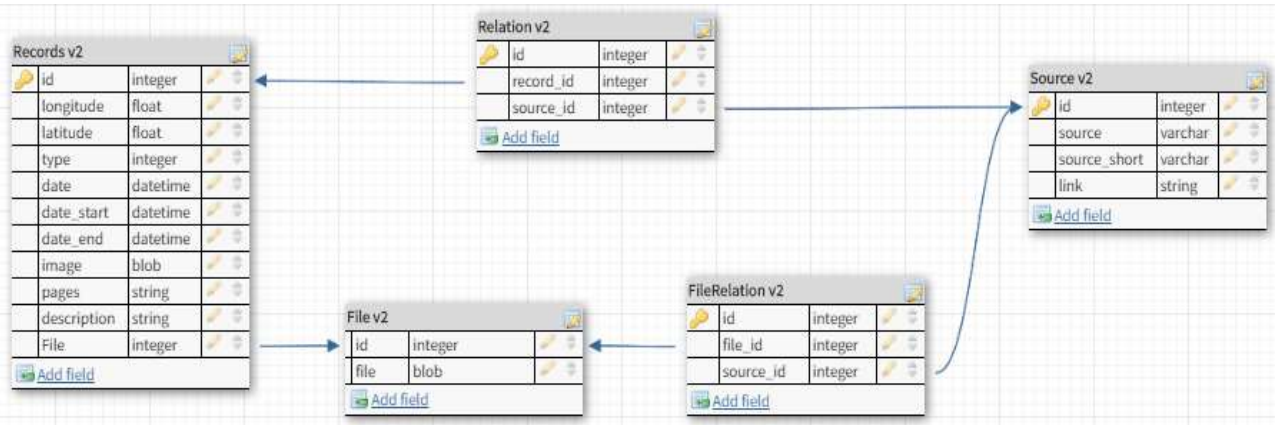

Рис. 3. Структура базы данных наблюдений ВВ, вторая версия

Таблица «Наблюдений» была расширена:

• добавлены поля "Даты и времени начала и конца наблюдений", добавлено в связи с тем, что часто наблюдения имеют интервал времени;

• добавлено поле «Оцифрованные данные» - хранение оцифрованных данных, если есть такие:

• краткое описание наблюдений – краткое пояснение для текущего наблюдения;

• файл источника - данное поле было добавлено, потому что не всегда источник представлен в виде одного файла, данное поле позволяет указать, из какого именно файла, извлечено текущее наблюдение.

Таблица «Источников» была расширена:

• файлы для источника - файлы, из которых состоит данный источник;

• ссылка - ссылка на публикацию, где можно взять данный источник.

Для хранения файлов источников была добавлена таблица "Файлы", которая используется для хранения файлов источников, данная таблица была добавлена, чтобы минимизировать дублирование данных.

По возможности источники приведены к следующему формату:

• краткое описание: автор(ы), год публикации;

• полное описание: цитирование по Гарвардскому формату.

Для удобной работы с базой данных: добавления, редактирования, поиска и удаления записей из базы данных, была разработана панель администратора. Для публичного доступа к наблюдениям и источникам базы данных ВВ сделан набор веб-страниц для описания проекта, отображения наблюдений на карте, поиска по параметрам, отображения и поиска по источникам

Данный веб-проект базируется на сервере сайта научно-исследовательской лаборатории моделирования природных и техногенных катастроф в интересах устойчивого промышленного развития страны и региона [URL: http://lmnad.nntu.ru/]. Таким образом, IGWAtlas Online представляет собой веб-приложение для работы с базой данных наблюдений внутренних волн, страница описания проекта доступна на сайте [URL: http://lmnad.nntu.ru/projects/igwatlas online/]. Сам продукт доступен по ссылке [URL: http://lmnad.nntu.ru/en/igwatlas/]. Поддерживается версия на английском и русском языках.

Сейчас в каталоге представлены данные о наблюдениях от 1969 до 2017 года включительно, он содержит около 1250 наблюдений и около 165 источников. Данные показатели далеки от реального количества наблюдений внутренних волн, но обновление базы данных проводится постепенно по мере поступления и обработки различных источников

Пример страницы с демонстрацией наблюдений на карте показан на рис. 4.

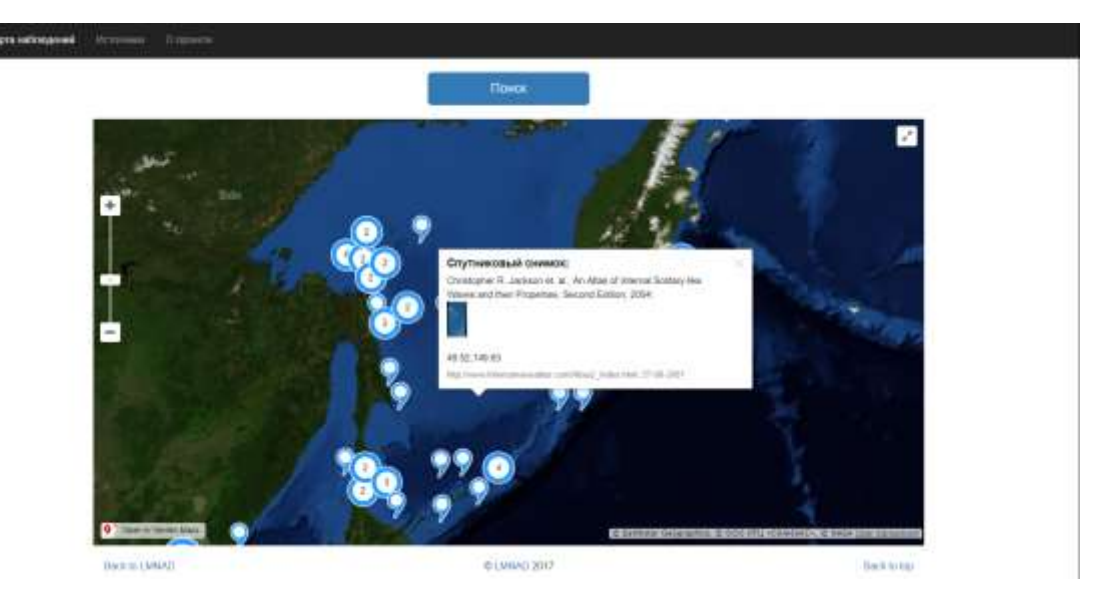

**Рис. 4. Пример страницы с визуализацией и поиском наблюдений**

Текущая версия базы данных - это переход от локальной базы данных к общедоступной (онлайн версии), и текущая работа заключается в пополнении базы данных новыми наблюдениями и поддержке корректности уже существующих записей.

Проводится внедрение интерфейса нашей базы данных для сайта «Специального конструкторского бюро средств автоматизации морских исследований Дальневосточного отделения Российской академии наук (СКБ САМИ ДВО РАН)» для отображения наблюдений внутренних волн в Дальневосточном регионе.

Представленные результаты получены в рамках выполнения государственного задания в сфере научной деятельности (задание № 5.4568.2017/6.7 и задание № 5.1246.2017/4.6) и при финансовой поддержке гранта Президента РФ для государственной поддержки ведущих научных школ РФ НШ-2685.2018.5.

## **Список литературы**

1. Orr M.H., Mignerey P.C. Nonlinear internal waves in the SouthChina Sea: observation of the conversion of depression internal waves to elevation internal waves // J. Geophys. Res. 2003. V. 108. P. 3064.

2. Космические исследования океана [Электронные ресурс] URL: URL: [http://www.geogr.msu.ru/science/aero/acenter/int\\_sem7/waves.htm](http://www.geogr.msu.ru/science/aero/acenter/int_sem7/waves.htm)

3. Jackson C.R. An atlas of internal solitary-like waves and their properties // Second ed Global Ocean Associates: 2004, [Электронный ресурс] URL: [http://www.internalwaveatlas.com](http://www.internalwaveatlas.com/)

4. SQLite3, 2012, [Электронный ресурс] URL: http://www.sqlite.org/

5. Тюгин, Д.Ю. Программный комплекс для численного моделирования внутренних гравитационных волн в мировом океане / О.Е. Куркина, А.А. Куркин // Фундаментальная и прикладная гидрофизика. 2011. Т. 4. № 2. С. 32 – 44.

6. MySQL, 2016 [Электронный ресурс] URL: https://www.mysql.com/

7. Научно-исследовательская лаборатория МПиТК НГТУ им. Р.Е. Алексеева [Электронный ресурс] URL:<http://lmnad.nntu.ru/>

## **A.V. Rybin, A.A. Kurkin, O.E. Kurkina VISUALIZATION OF DATA OF OBSERVATIONS OF INTERNAL WAVES IN THE WORLD OCEAN**

*Nizhny Novgorod State Technical University n.a. R.E. Alekseev, Nizhny Novgorod*

The article deals with a tool for visualizing the data of observations of internal waves from various sources. The expanded structure of the database of observations of internal waves in the

World Ocean, developed an online resource for working with a database via web interface. The web application allows to view and update information online.

*Keywords:* geoinformation systems, statistical analysis, knowledge bases, web services for ocean research problems

## **Сведения об авторах**

**Рыбин Артем Валерьевич** – аспирант НГТУ им. Р.Е. Алексеева, 8(831)436-63-93, arybin93@gmail.com.

**Куркина Оксана Евгеньевна** – к.ф.-м. н. старший научный сотрудник НИЛ МПиТК НГТУ им. Р.Е. Алексеева», 8(831)436-63-93, Oksana.Kurkina@mail.ru.

**Куркин Андрей Александрович** – д. ф.-м. н., профессор, главный научный сотрудник, заведующий кафедрой «Прикладная математика», научный руководитель лаборатории «Моделирования природных и техногенных катастроф» НГТУ им. Р.Е. Алексеева, 8(831)436-63-93, aakurkin@gmail.com.